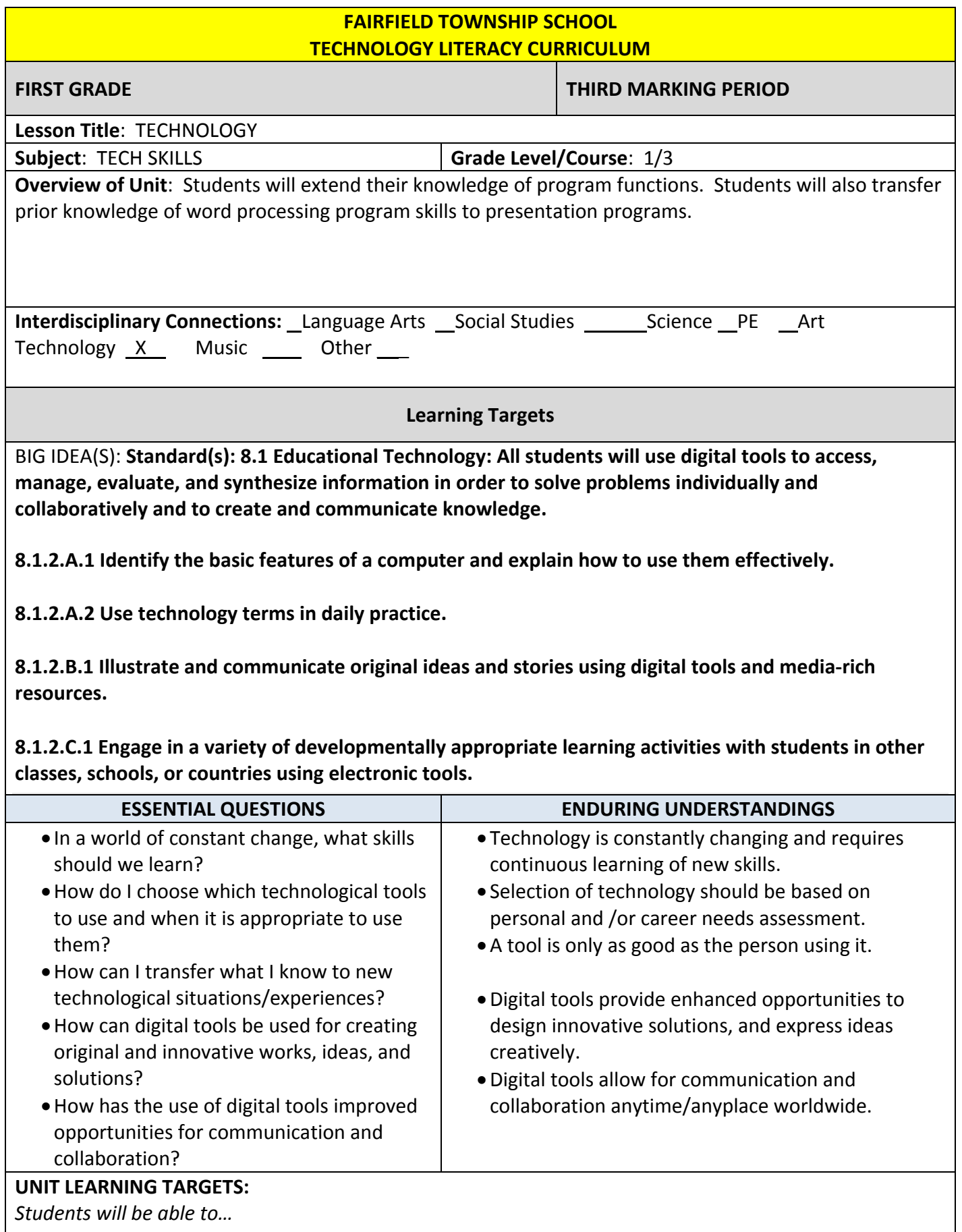

• Manage 2 open windows

- Use minimize, maximize, restore down functions
- Use the right click function
- Use the copy, paste functions
- Explore presentation software with graphics and text
- Insert a graphic to a word processing document

## ASSESSMENT

## PERFORMANCE TASKS:

- Teacher Observation
- SMART Board Activities
- Computer Activities
- Oral assessment

## OTHER EVIDENCE:

Whole Group Discussion

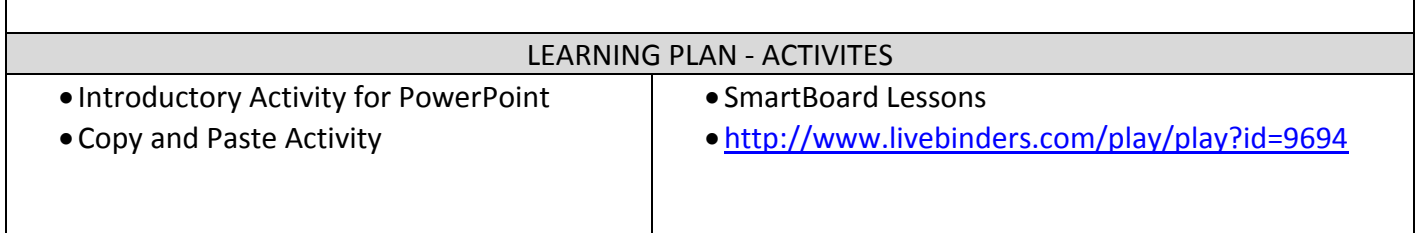